Mark Sportack, et al.

# **TIMELY SOLUTIONS**

- Learn how networks operate by examining the physical and data-link layers of the OSI model
- Discover how different network architectures **TES** such as Ethernet, Fast Ethernet, FDDI, and **Token Ring operate**
- Explore the technologies that make wireless connections possible
- Use this guide to enter the world of distributed computing

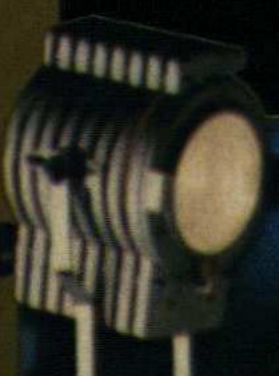

**SAMS** 

p 2013<br>5646

**Edition For INDIAN** 

ub-Continent

# **HIGHLIGHT**

Networking Essentials Unleashed is the reference you need to learn the fundamental networking concepts required by today's IT professional.

With the design of Networking Essentials Unleashed you'll start assembling your networking knowledge from the ground up and then build from layer to layer you know

networks and how to make them work for you.

# THE COMPREHENSIVE SOLUTIONS PACKAGE!

Introduction xxiii

## **Part I Network Fundamentals**

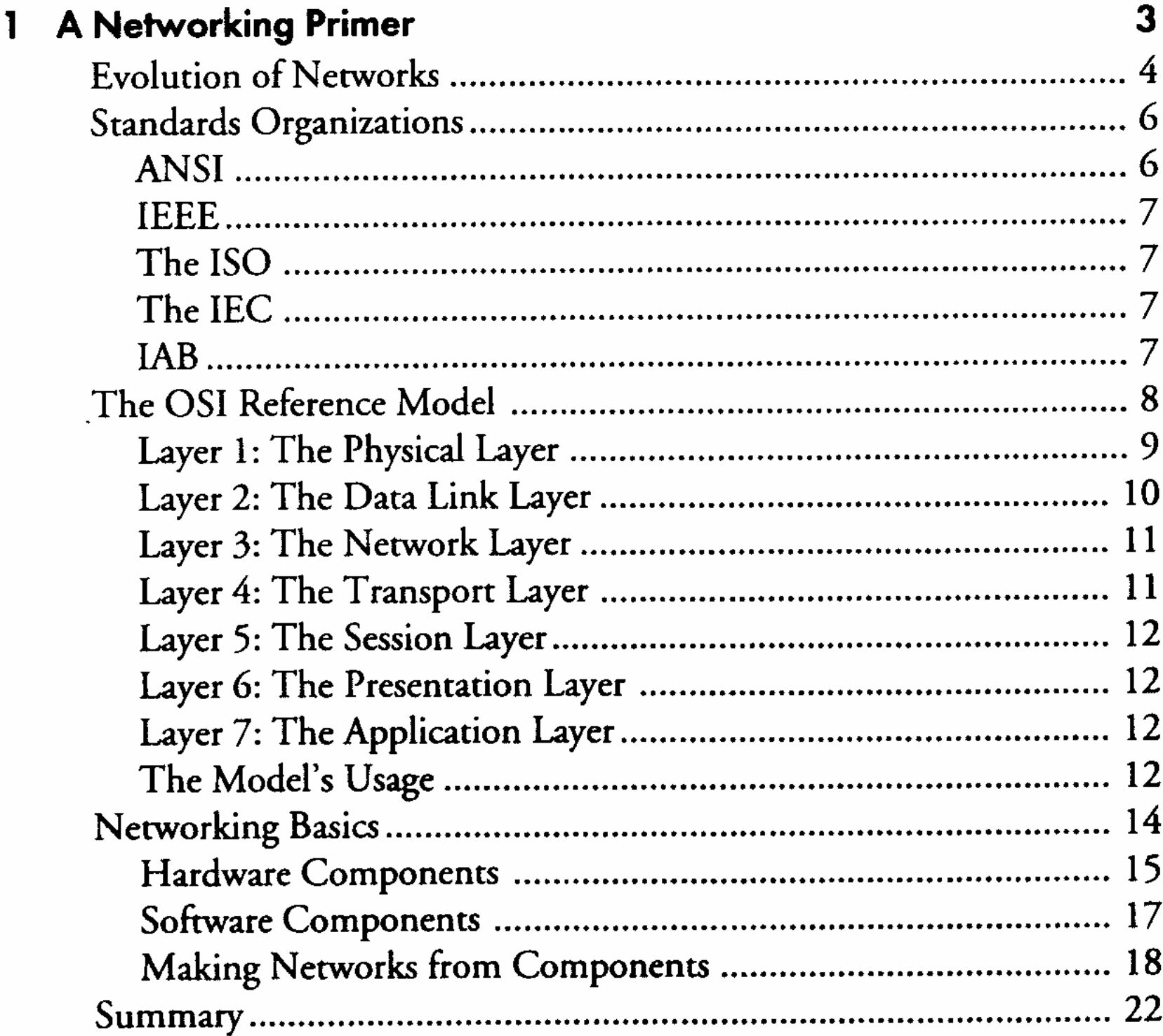

# 2 LAN Types and Topologies

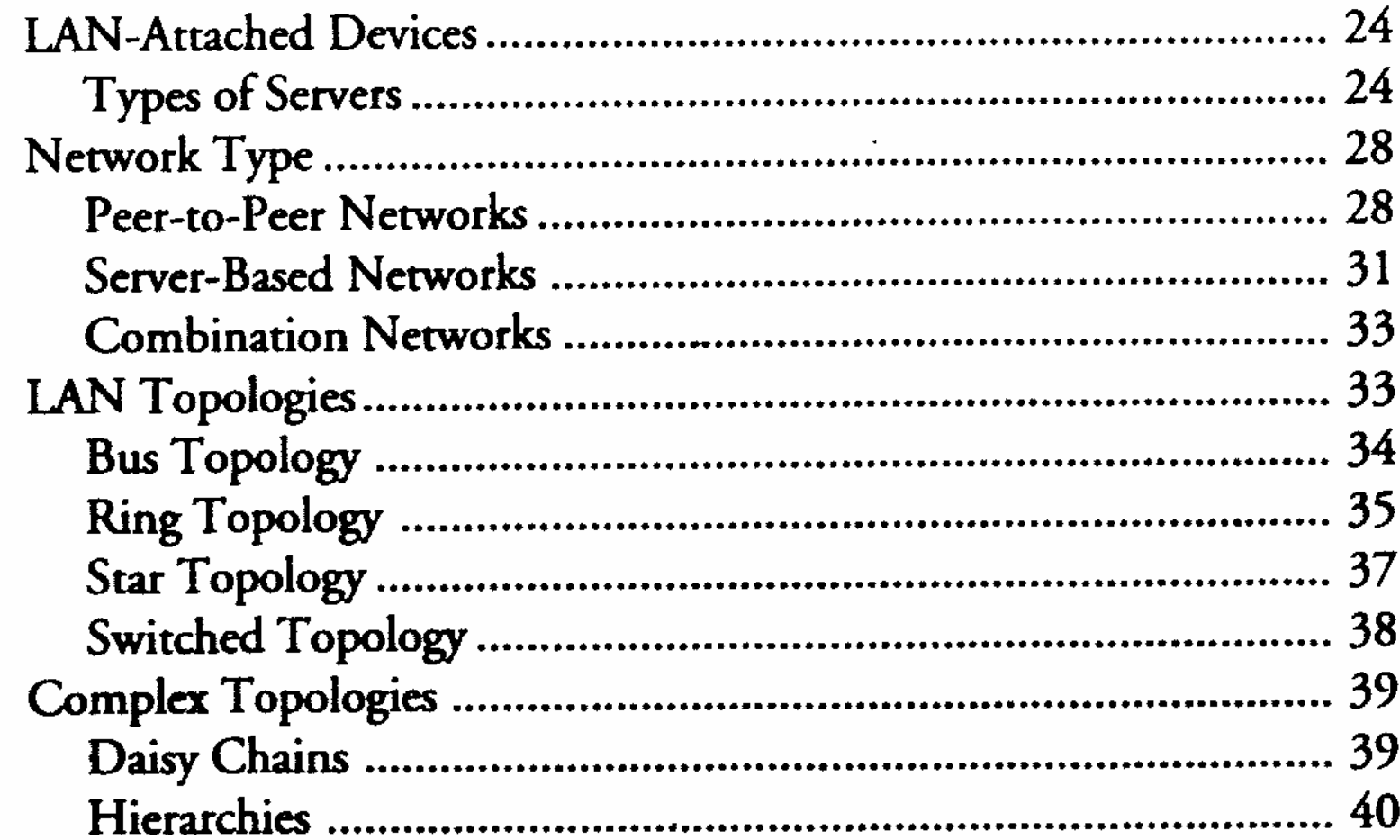

23

UNLEASHED

 $\widetilde{\mathcal{M}}$ 

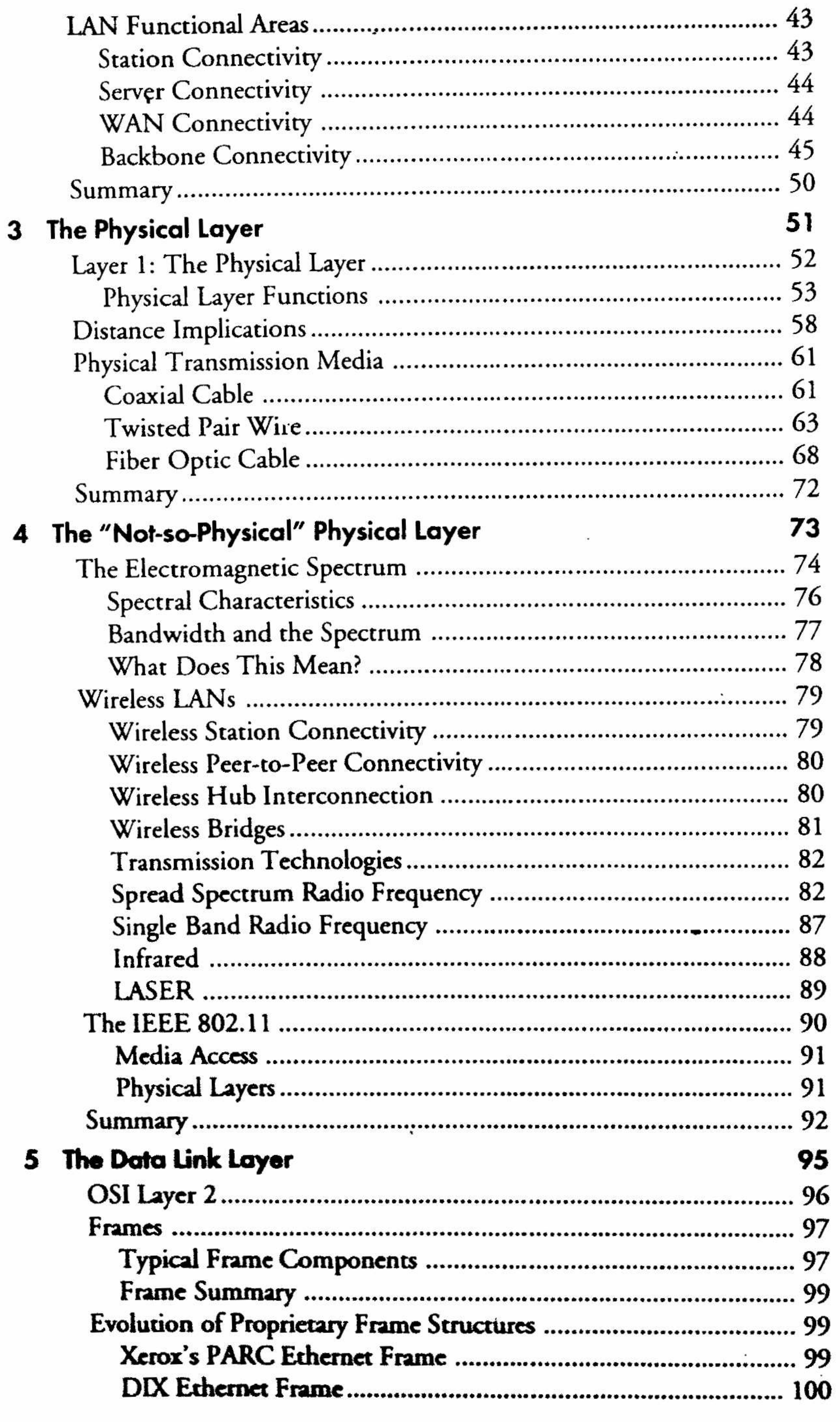

viii

 $i\mathsf{x}$ 

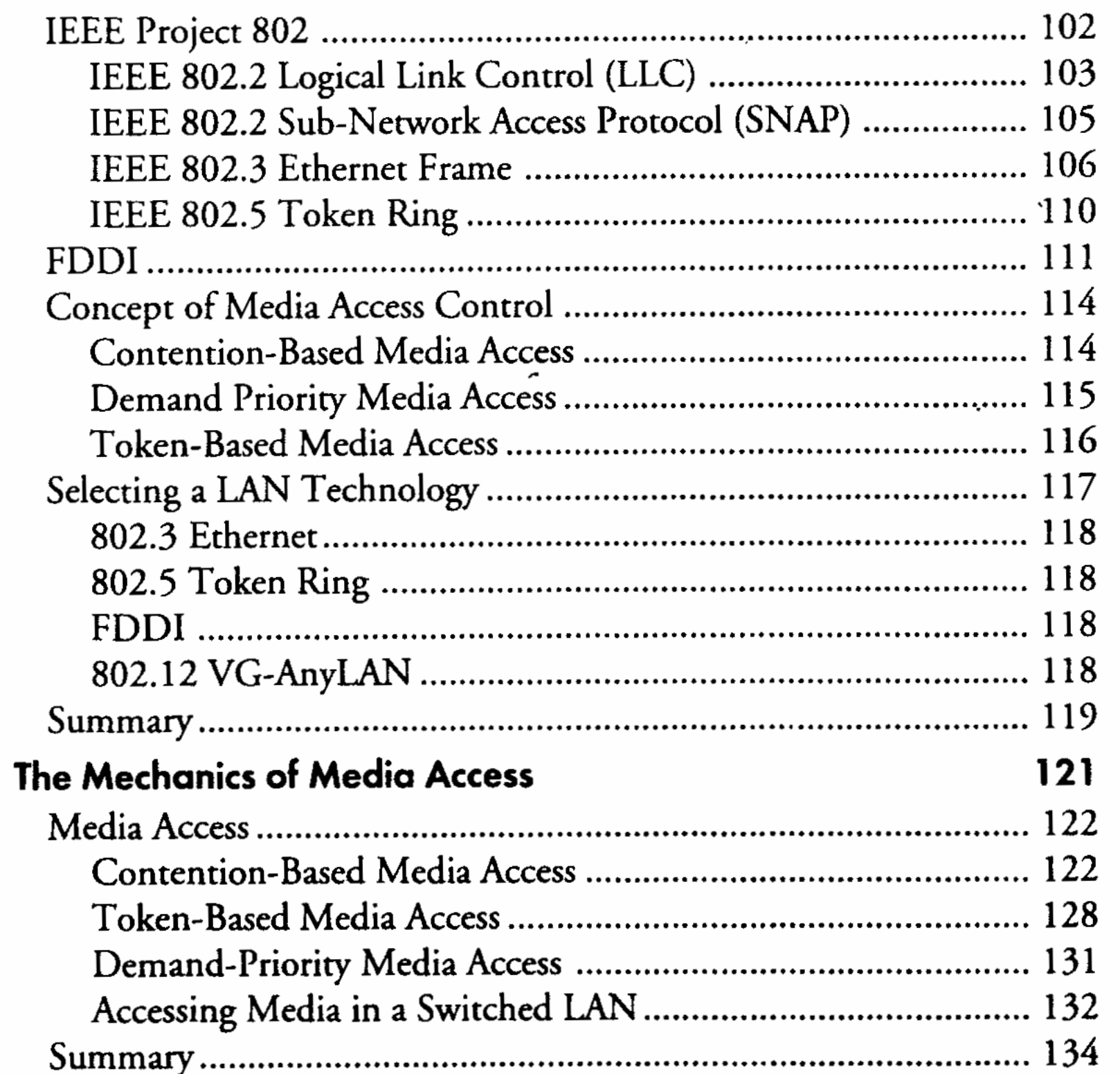

 $\cdot$ 

# **Part II Building Local Area Networks**

 $\cdot$  6

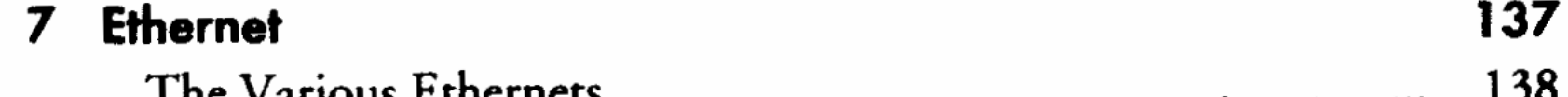

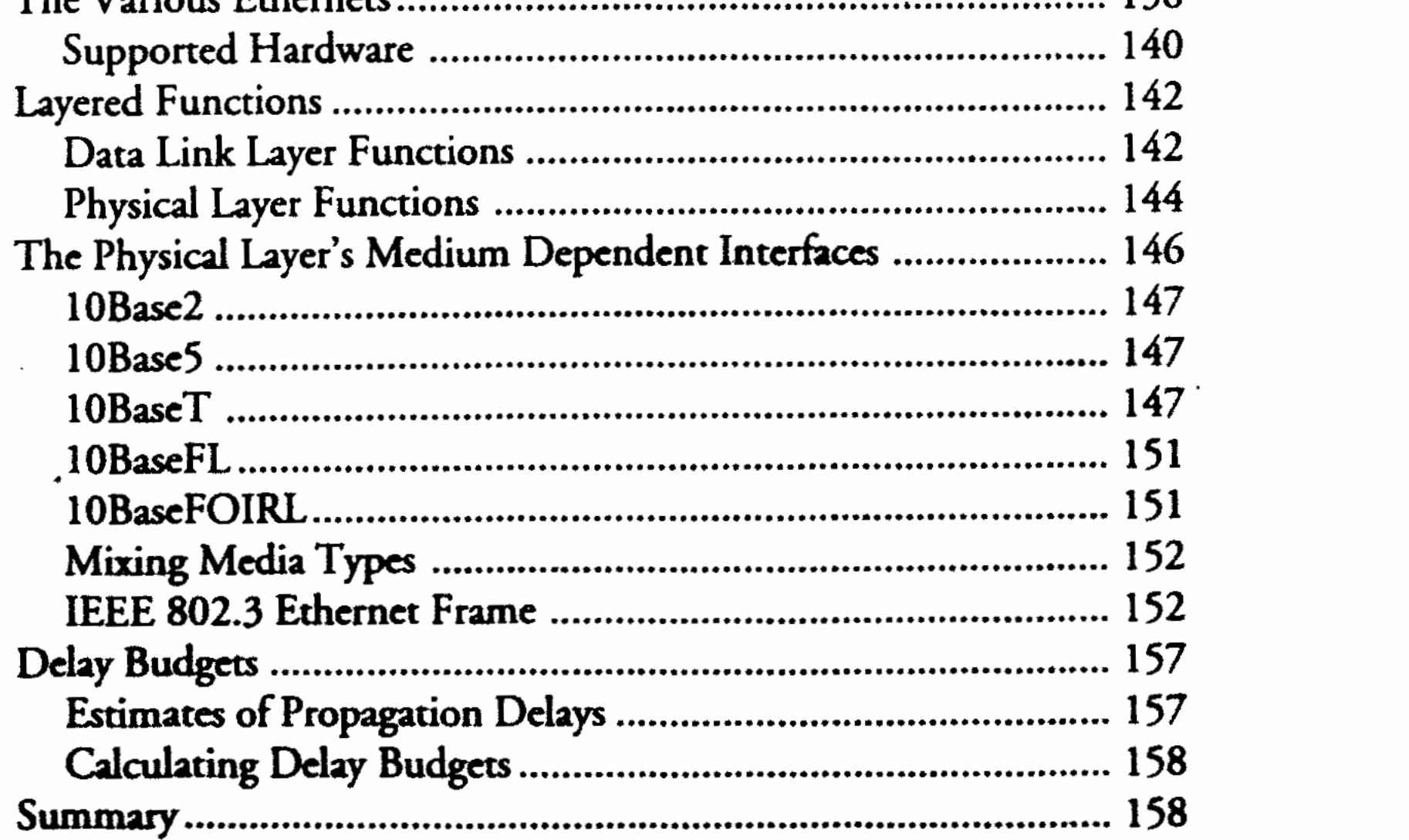

#### UNLEASHED

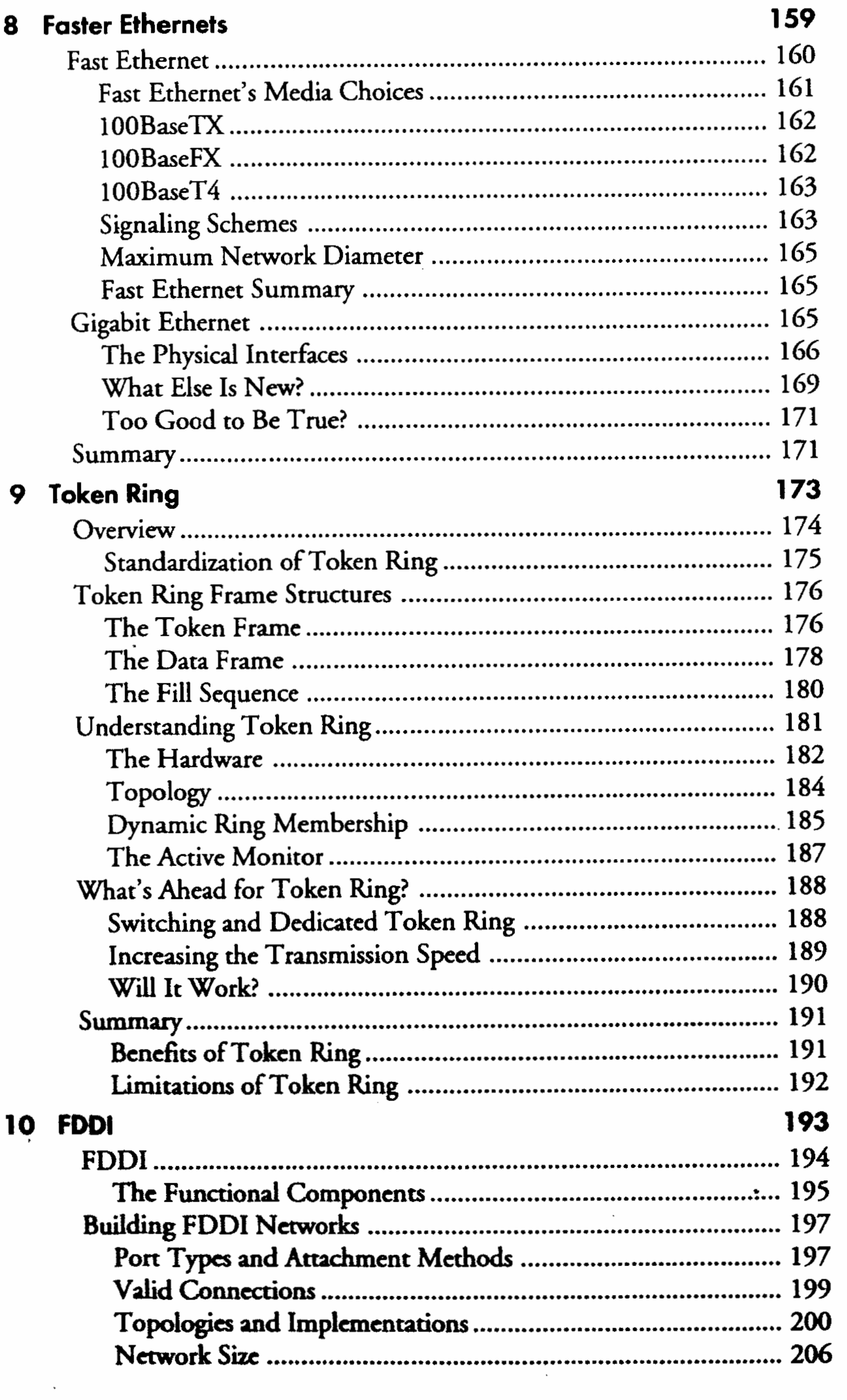

# $\mathsf{x}$

 $\ddot{\phantom{a}}$ 

 $\ddot{\phantom{a}}$ 

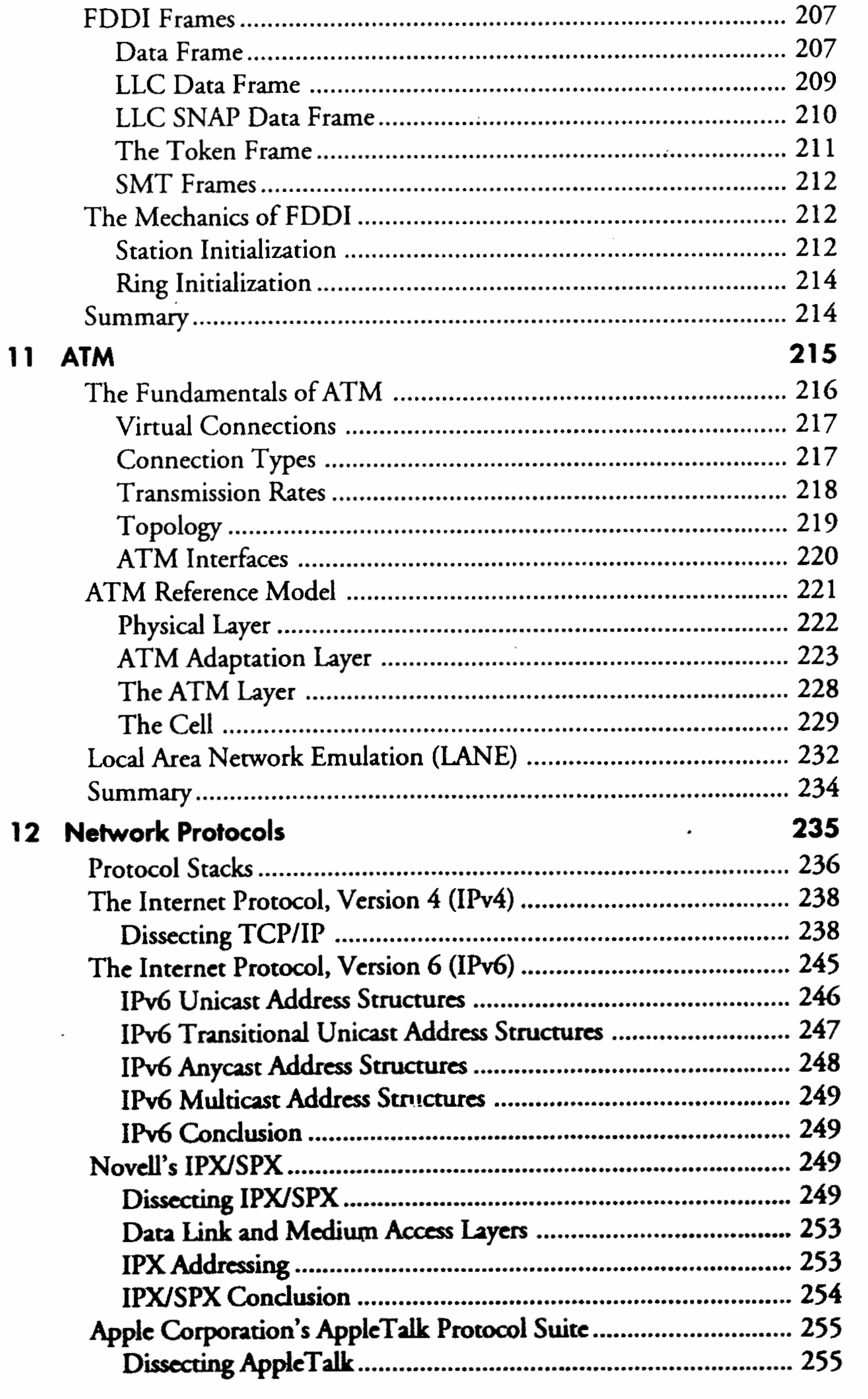

 $\overline{\phantom{a}}$ 

 $\sim$   $\sim$ 

**UNLEASHED** 

13

 $14$ 

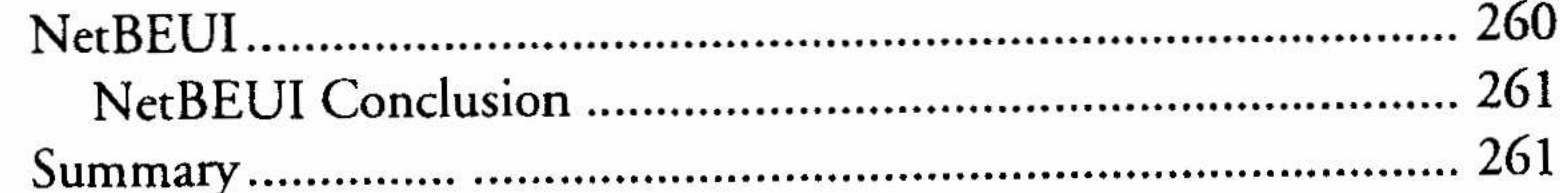

#### Part III Building Wide Area Networks

#### 265 **Wide Area Networking** Internetworking with Different Protocols .................................. 276

XII

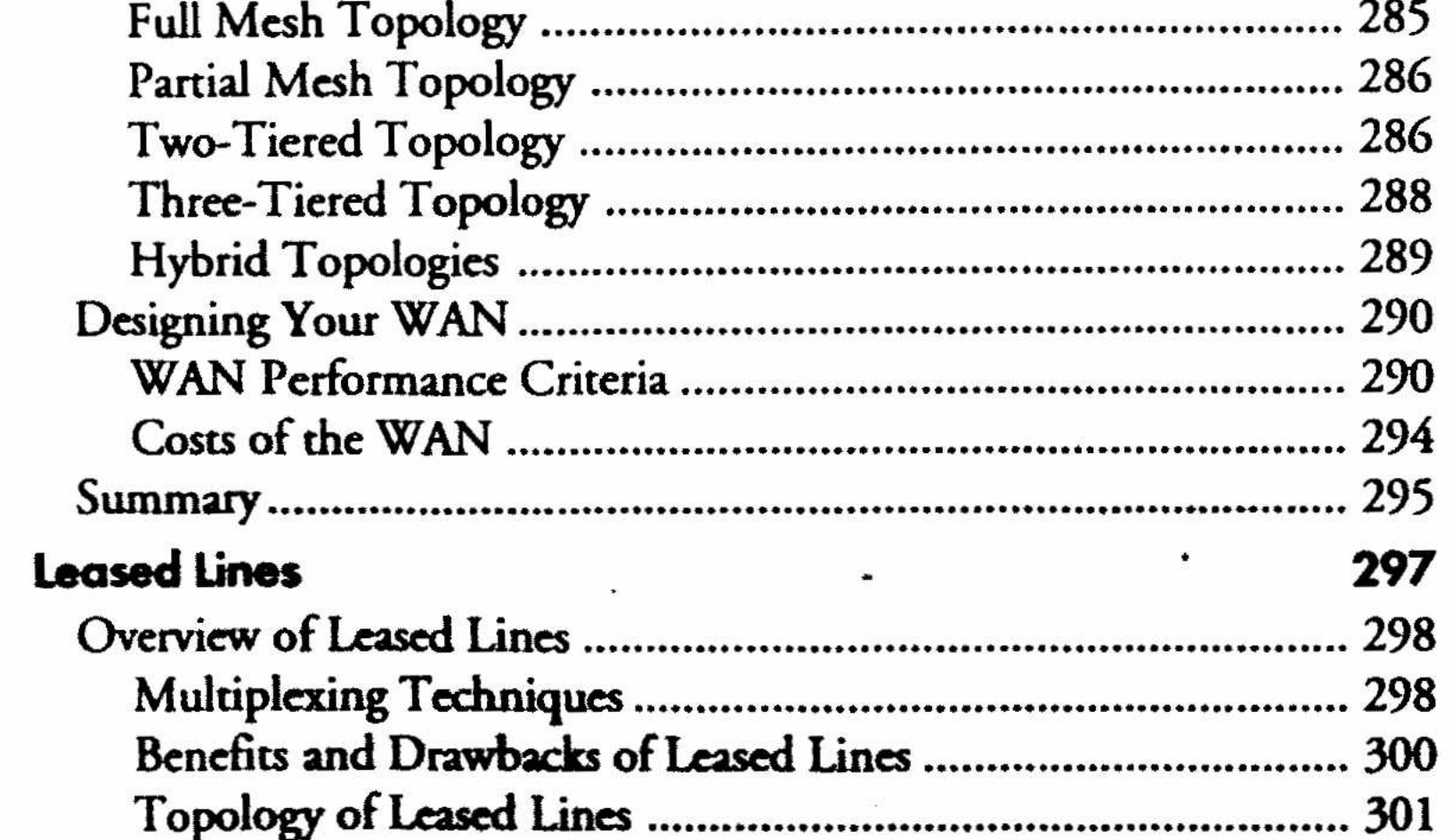

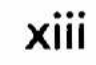

 $\ddot{\bullet}$ 

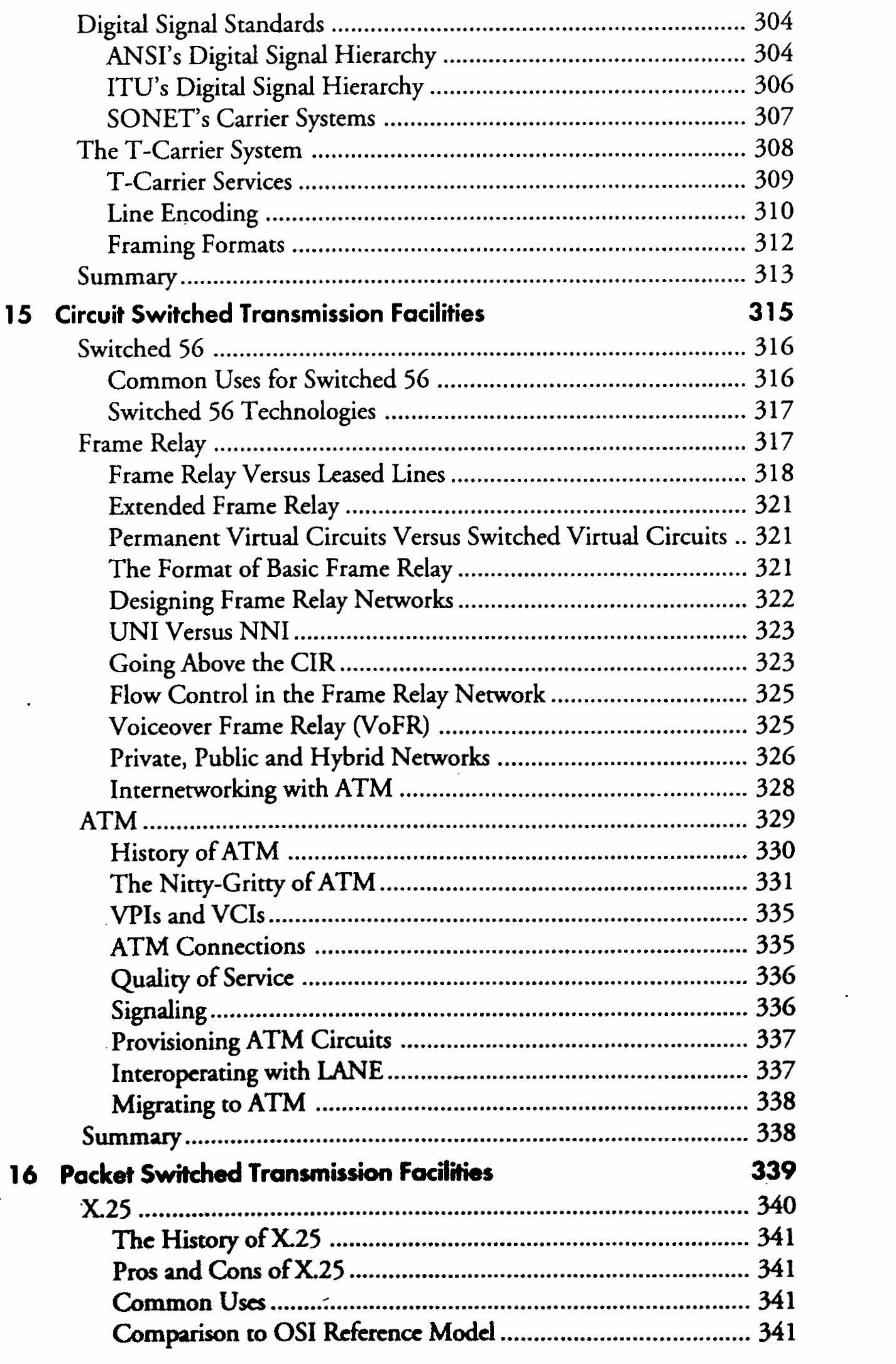

 $\mathcal{L}$ 

 $\hat{\mathbf{A}}$ 

 $\bar{z}$ 

#### UNLEASHED

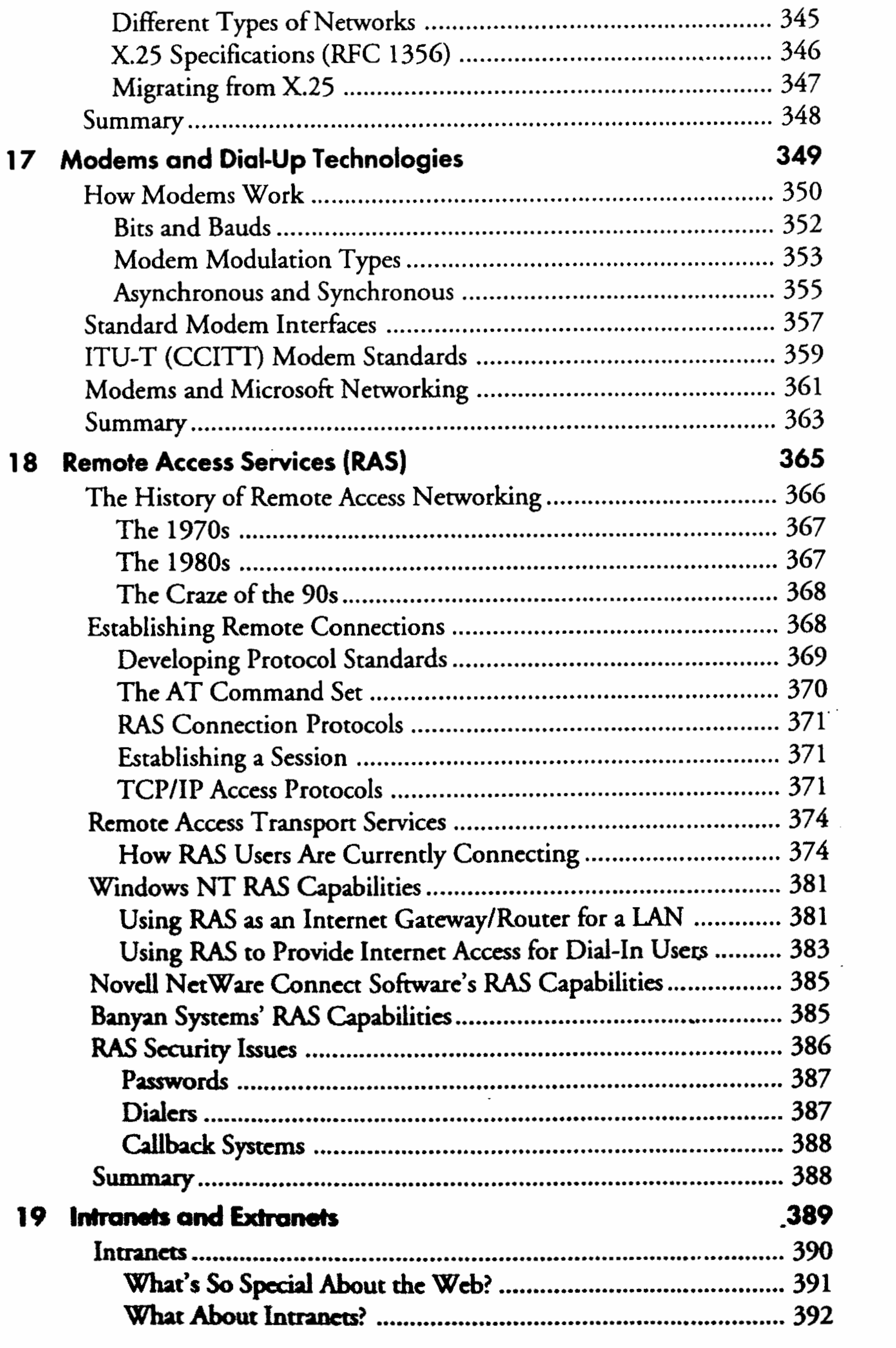

 $xi$ 

 $\ddot{\phantom{a}}$ 

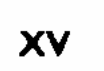

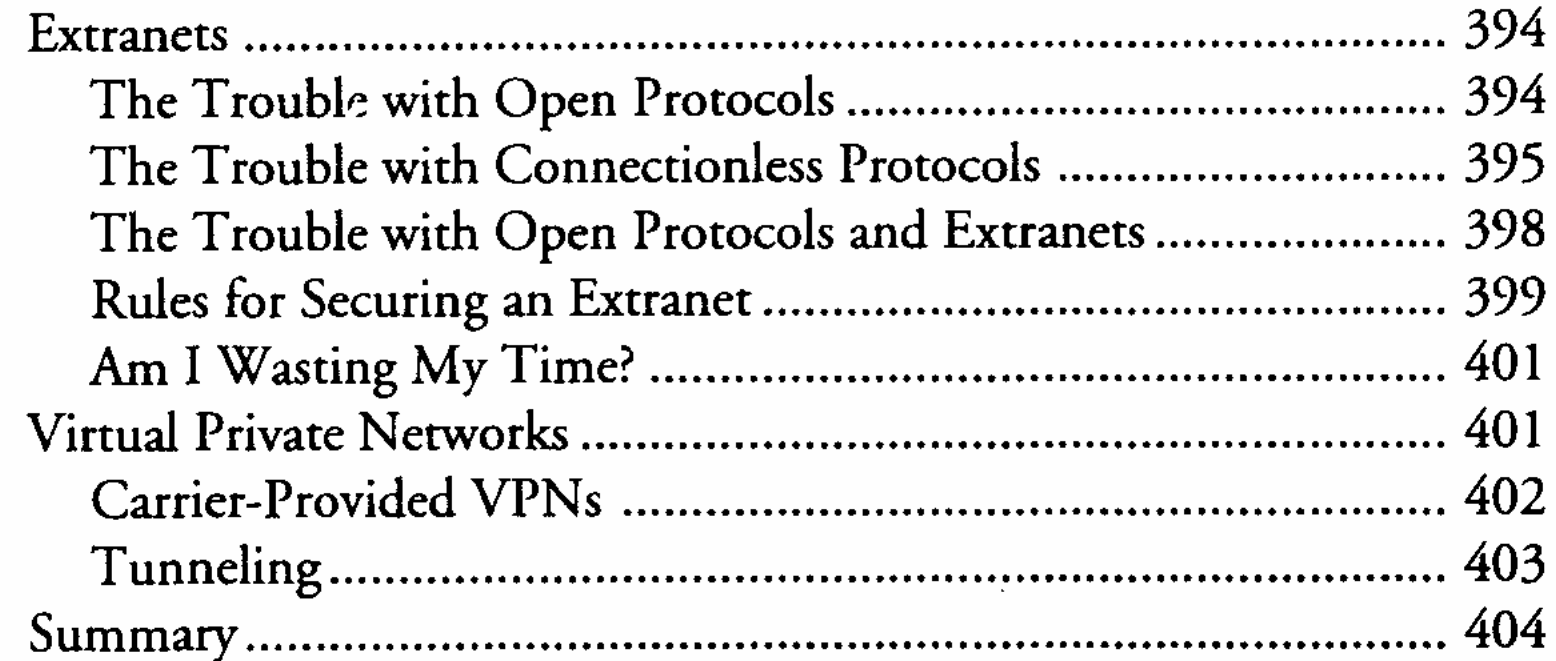

# **Part IV Operating Networks**

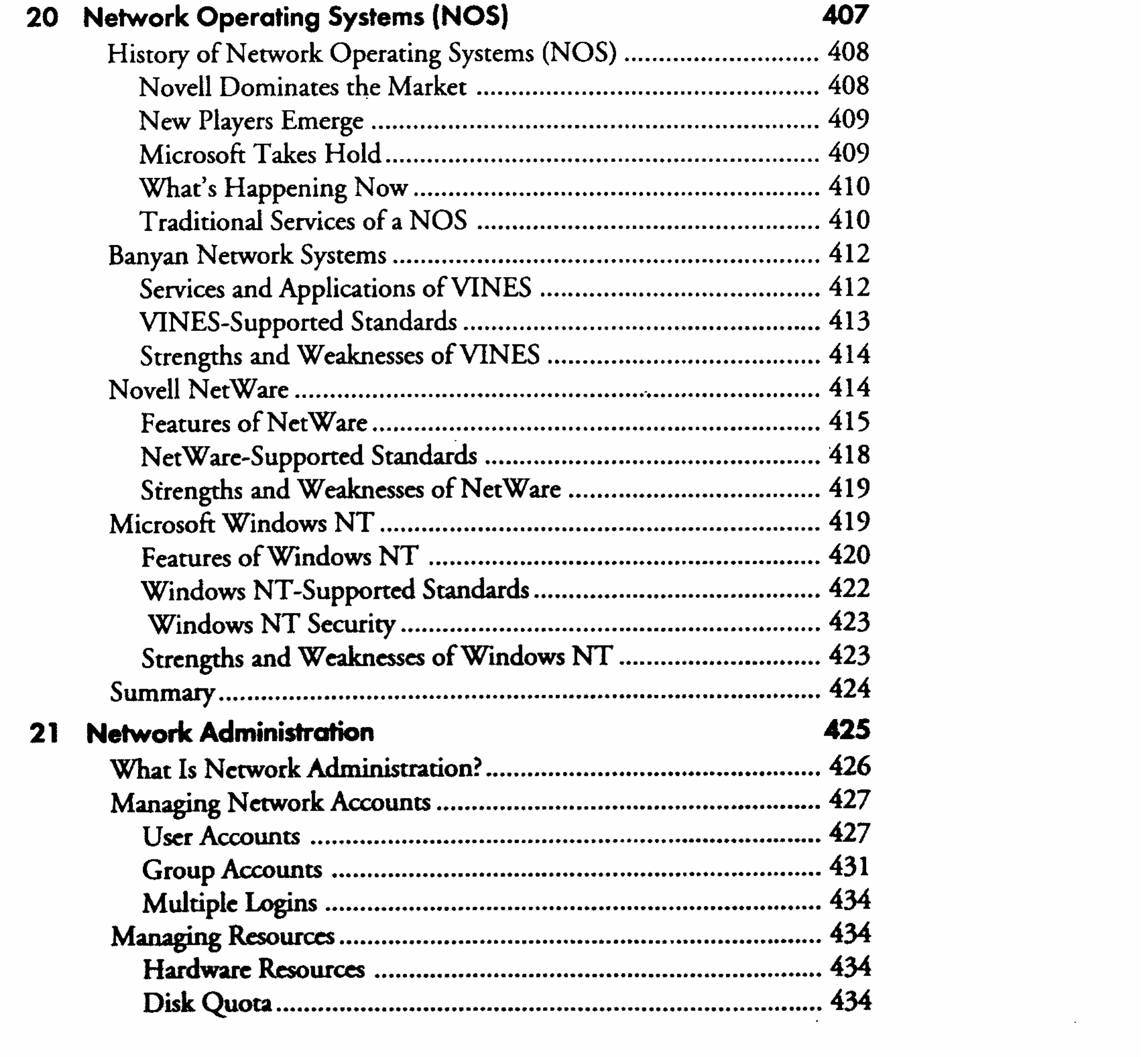

#### UNLEASHED

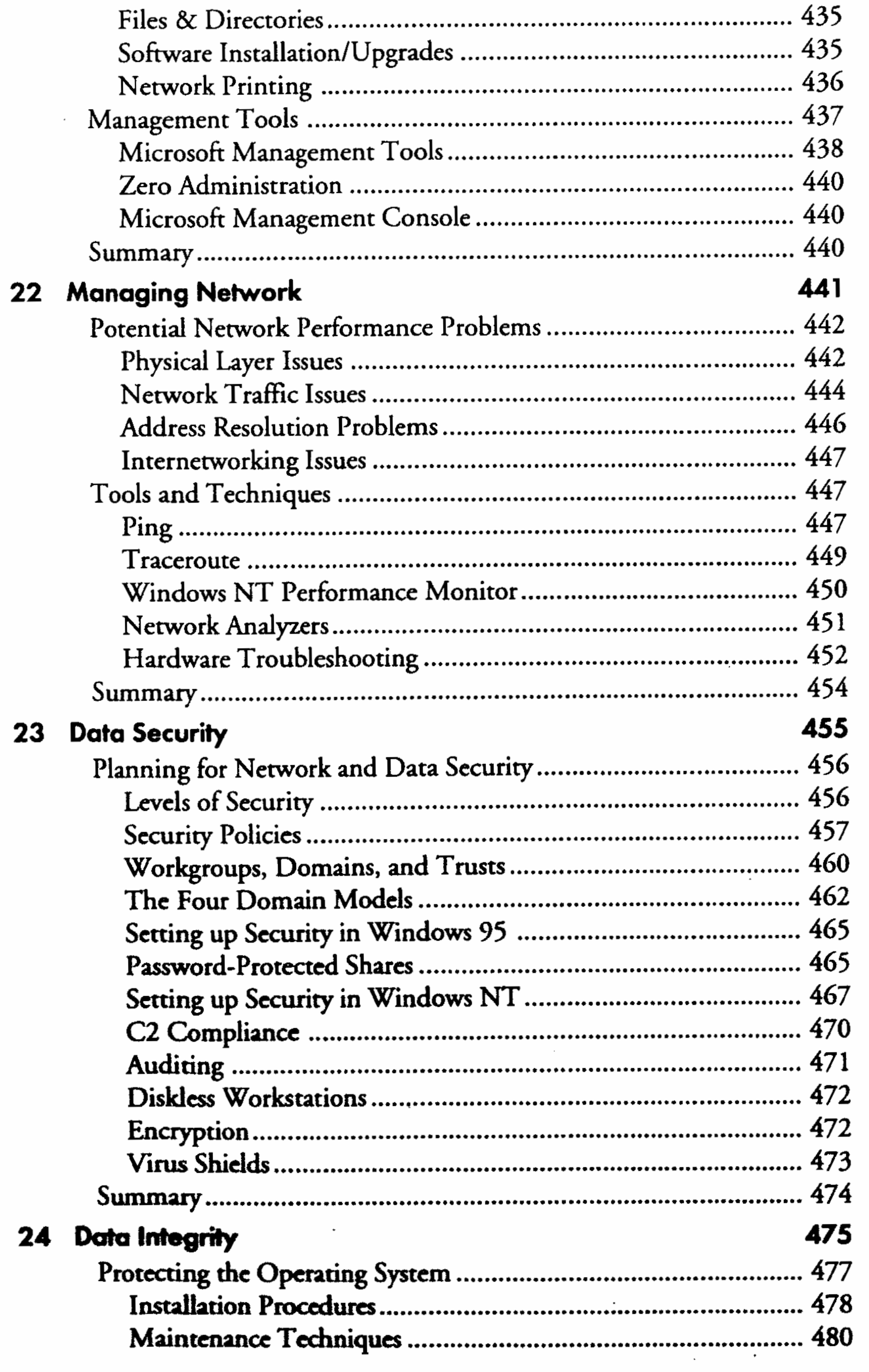

 $\mathcal{L}_{\mathcal{A}}$ 

xvi

 $\bar{r}$ 

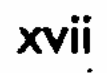

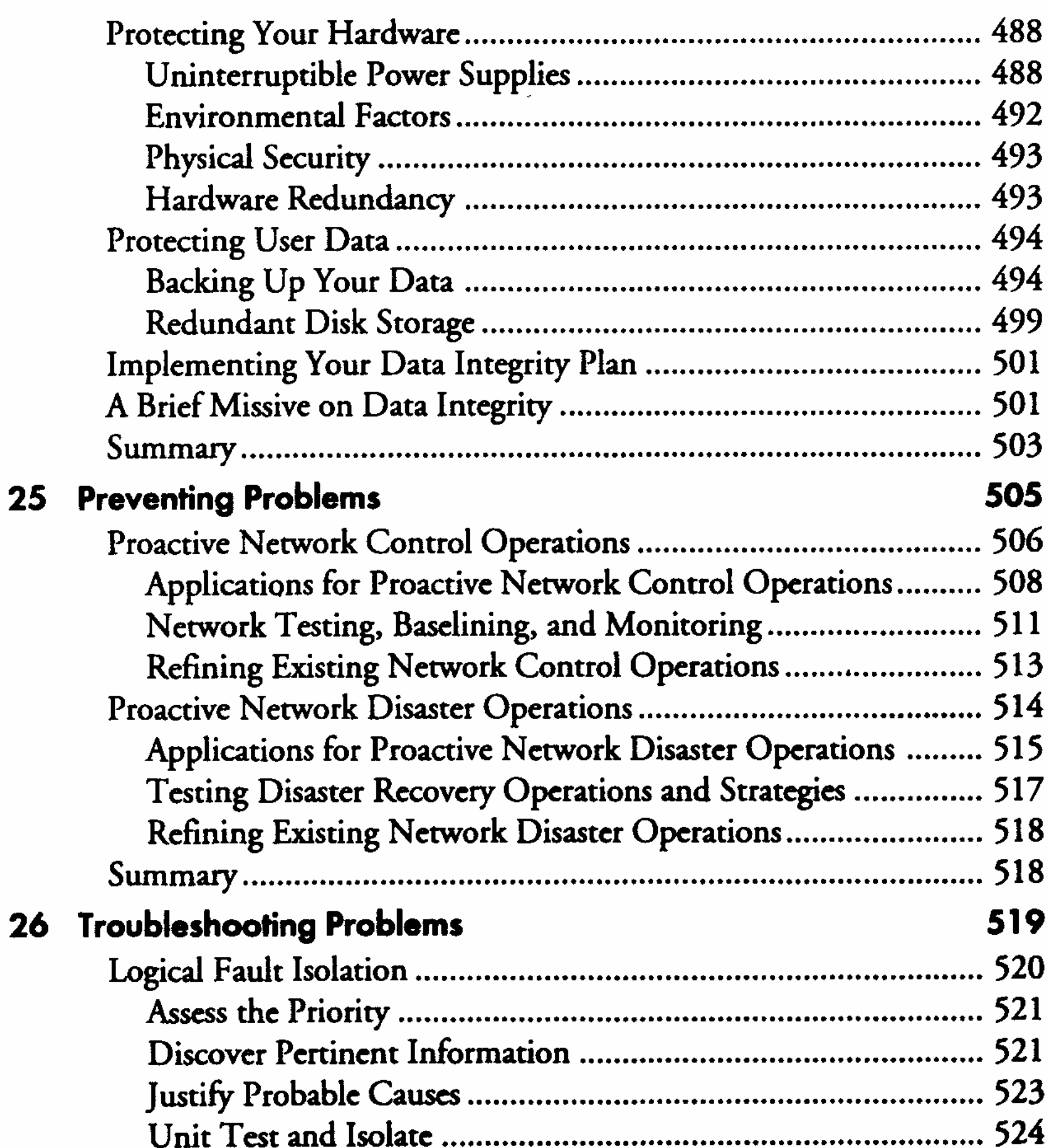

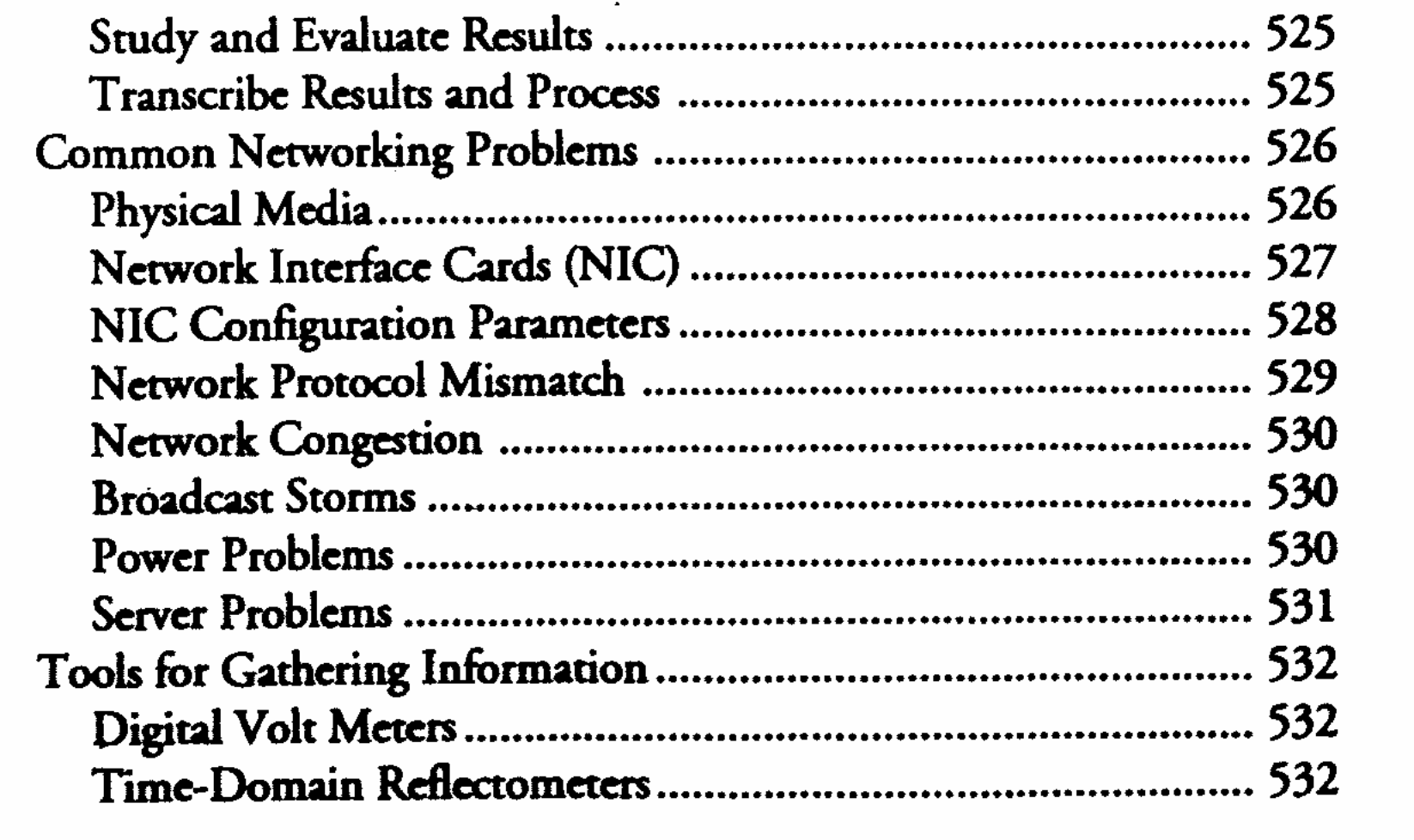

Candre and Evaluate Deputes

 $\label{eq:2.1} \frac{1}{\sqrt{2}}\sum_{i=1}^n\frac{1}{\sqrt{2}}\sum_{i=1}^n\frac{1}{\sqrt{2}}\sum_{i=1}^n\frac{1}{\sqrt{2}}\sum_{i=1}^n\frac{1}{\sqrt{2}}\sum_{i=1}^n\frac{1}{\sqrt{2}}\sum_{i=1}^n\frac{1}{\sqrt{2}}\sum_{i=1}^n\frac{1}{\sqrt{2}}\sum_{i=1}^n\frac{1}{\sqrt{2}}\sum_{i=1}^n\frac{1}{\sqrt{2}}\sum_{i=1}^n\frac{1}{\sqrt{2}}\sum_{i=1}^n\frac$ 

UNLEASHED

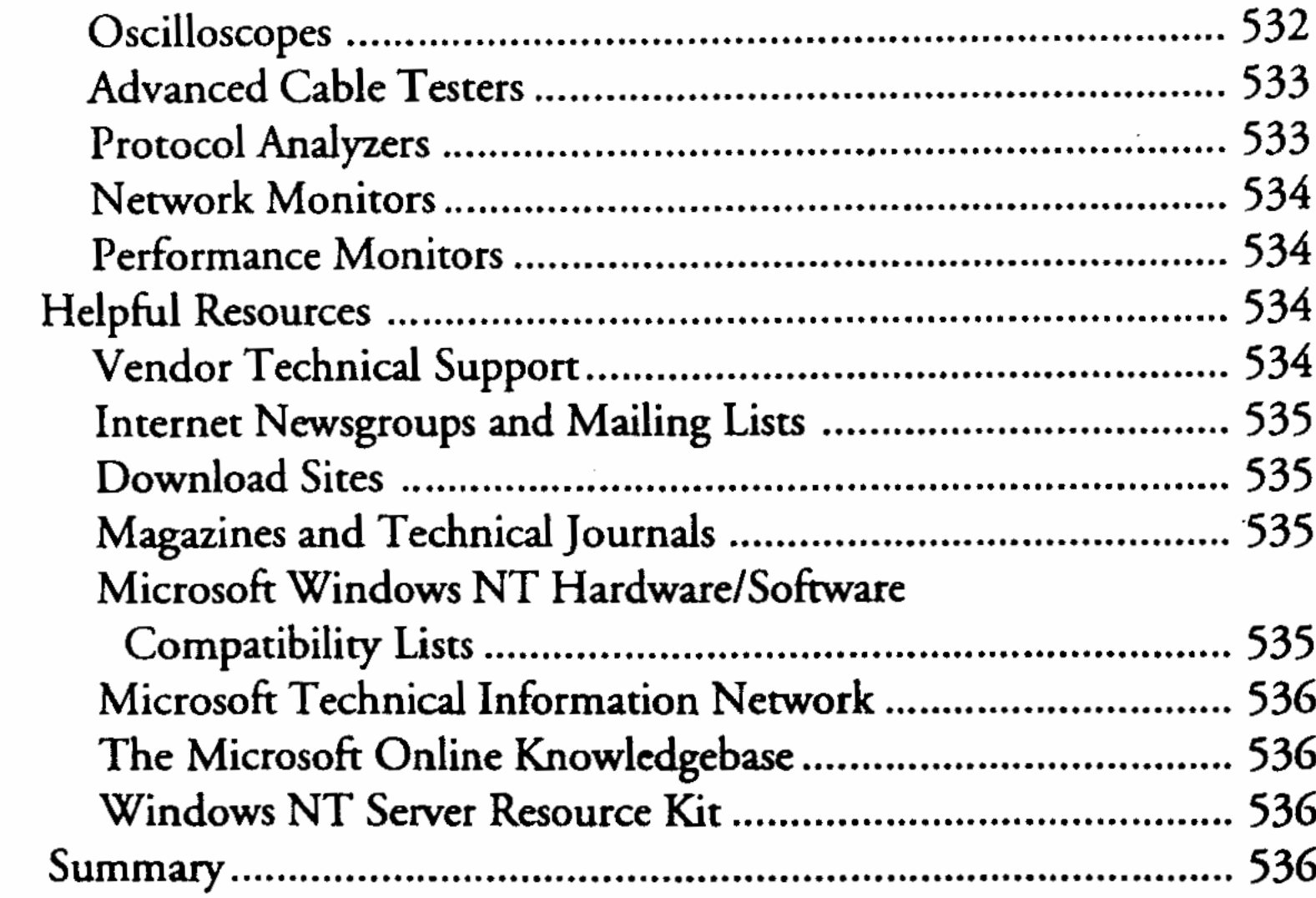

# **Part V** Appondix

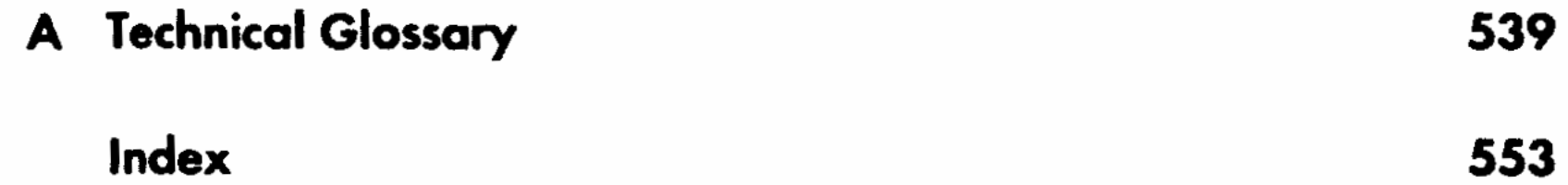

553

 $\overline{\phantom{a}}$ 

xviii